# **Guide d'utilisation des sites internet et des Applets en mathématiques**

Voici différents liens, vous dirigeant vers des applications internet ou des vidéos, qui peuvent compléter et aider votre apprentissage dans chacun des manuels.

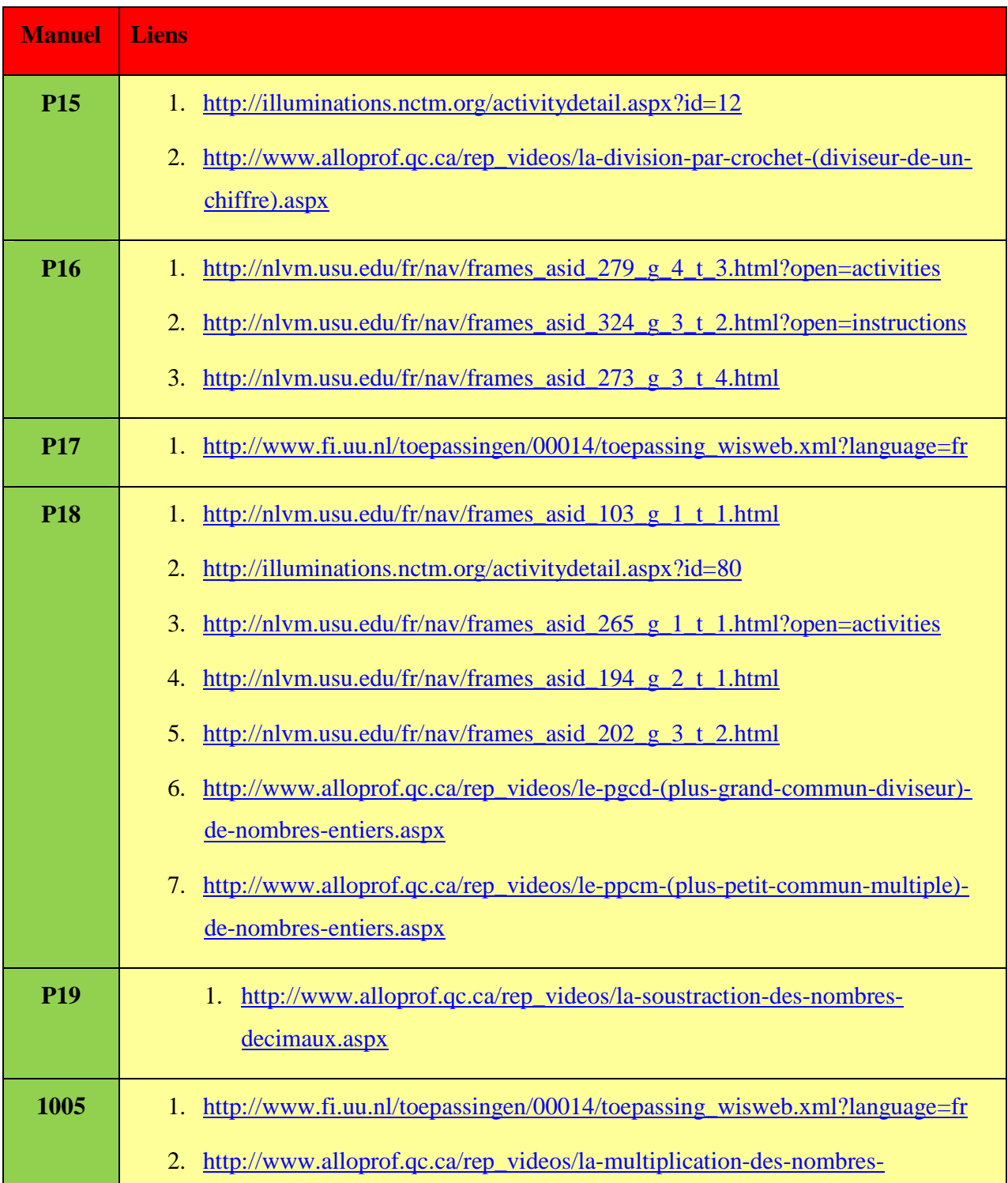

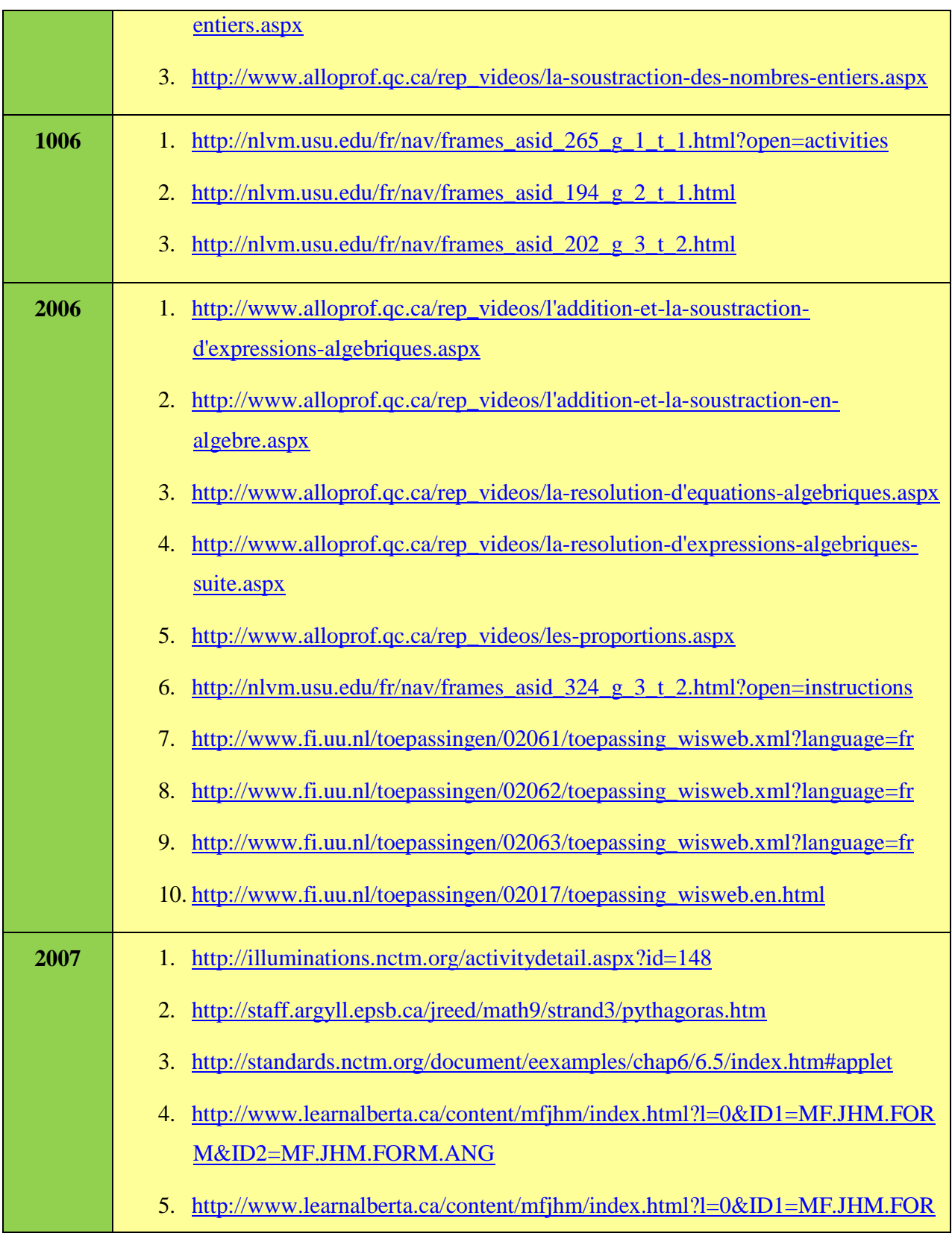

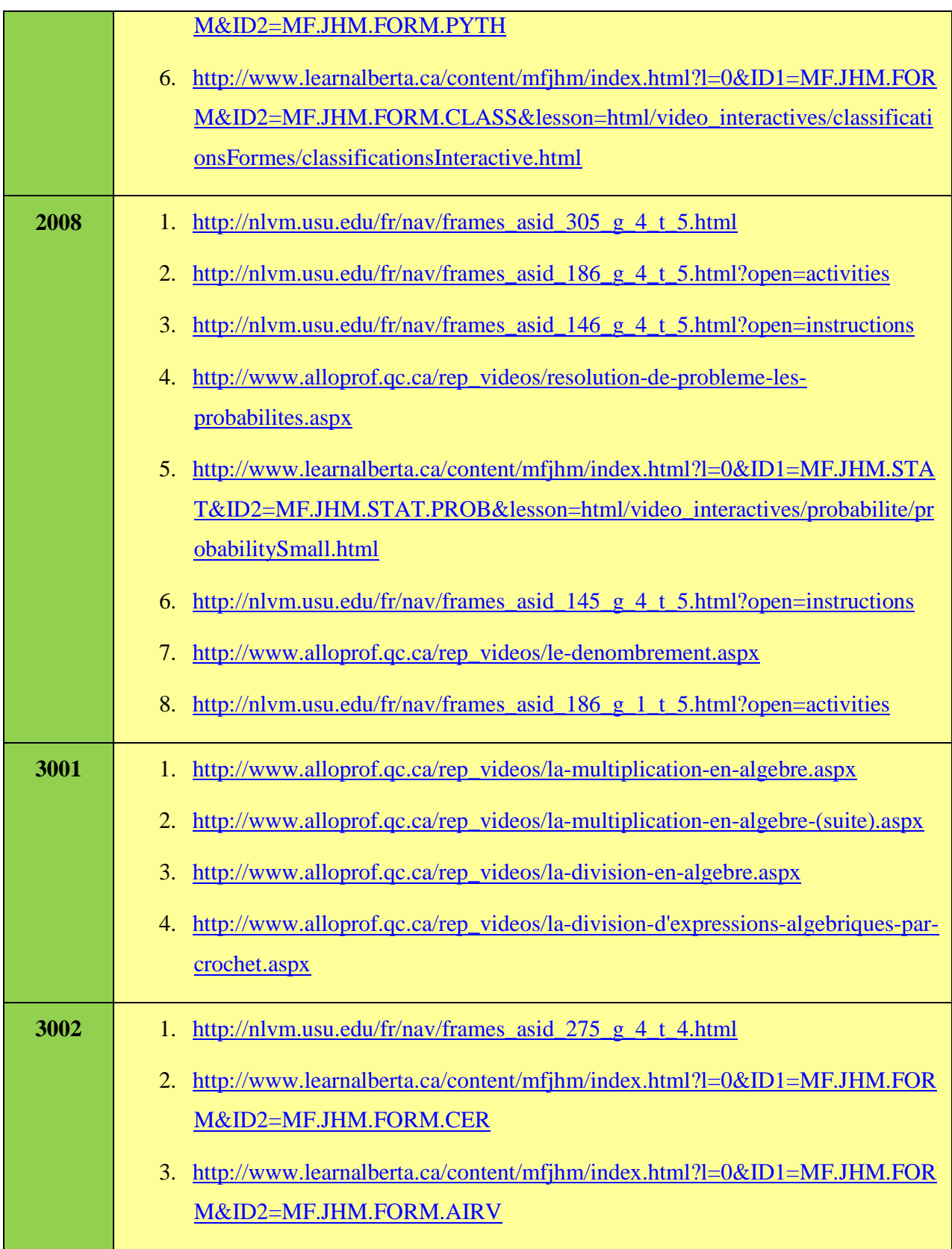

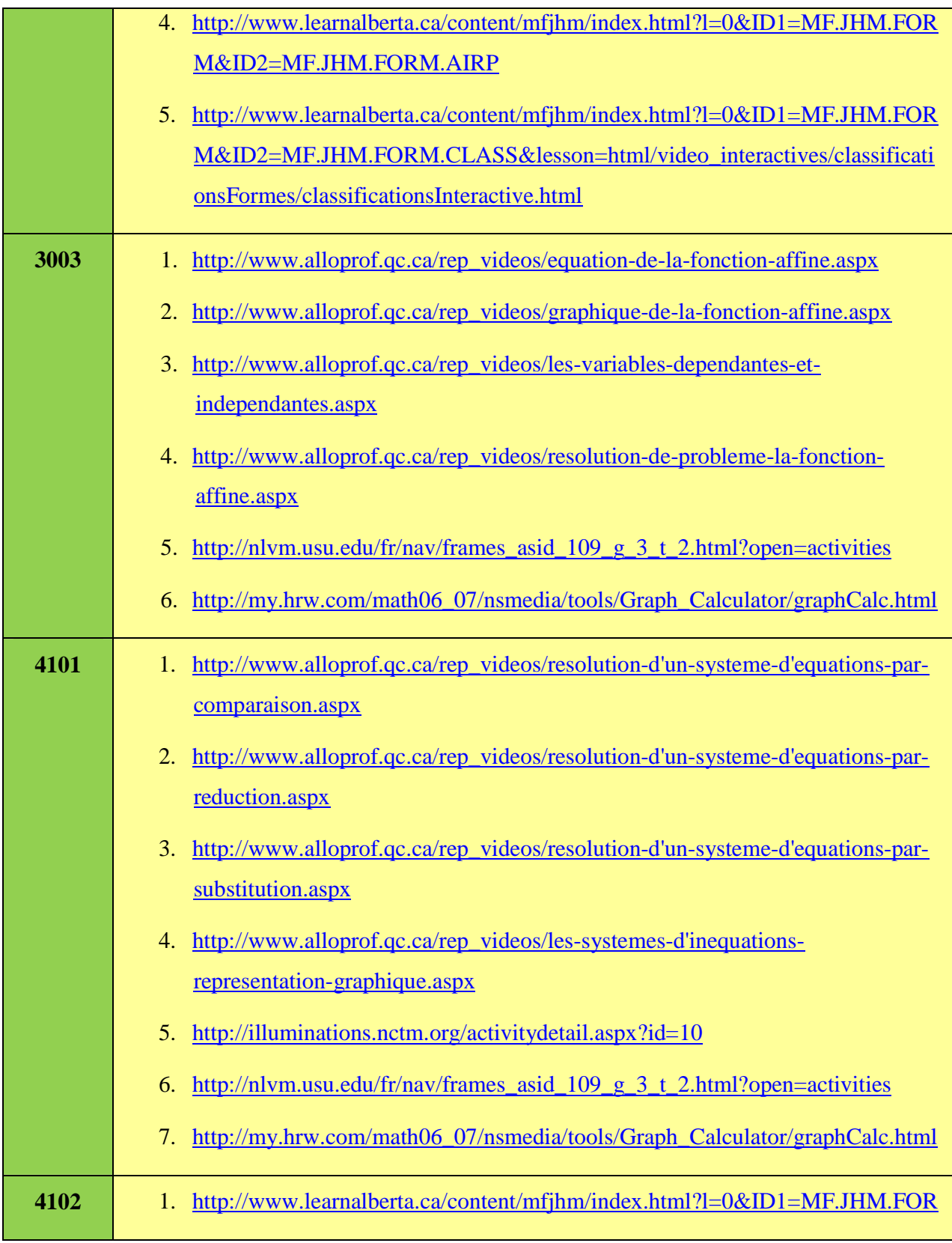

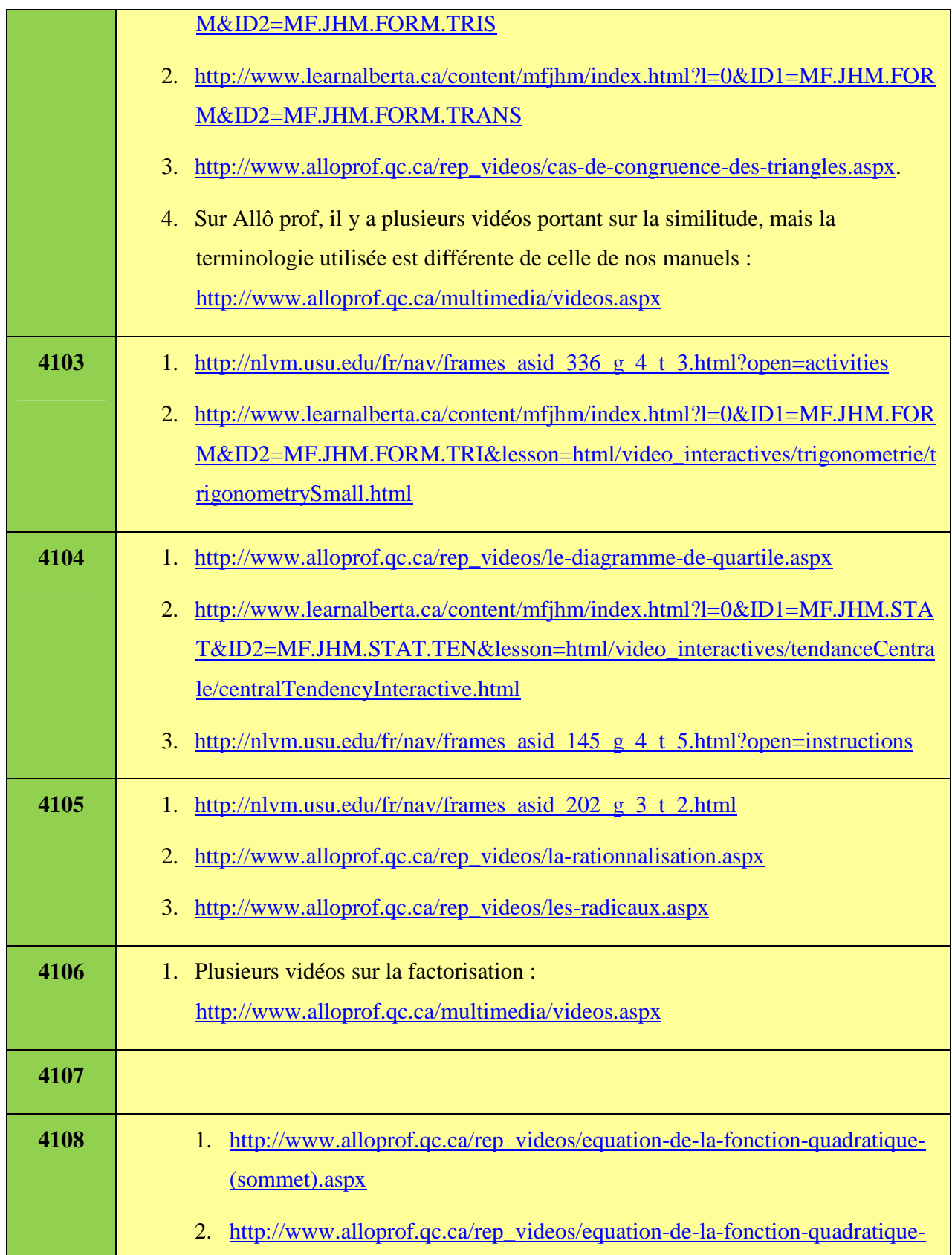

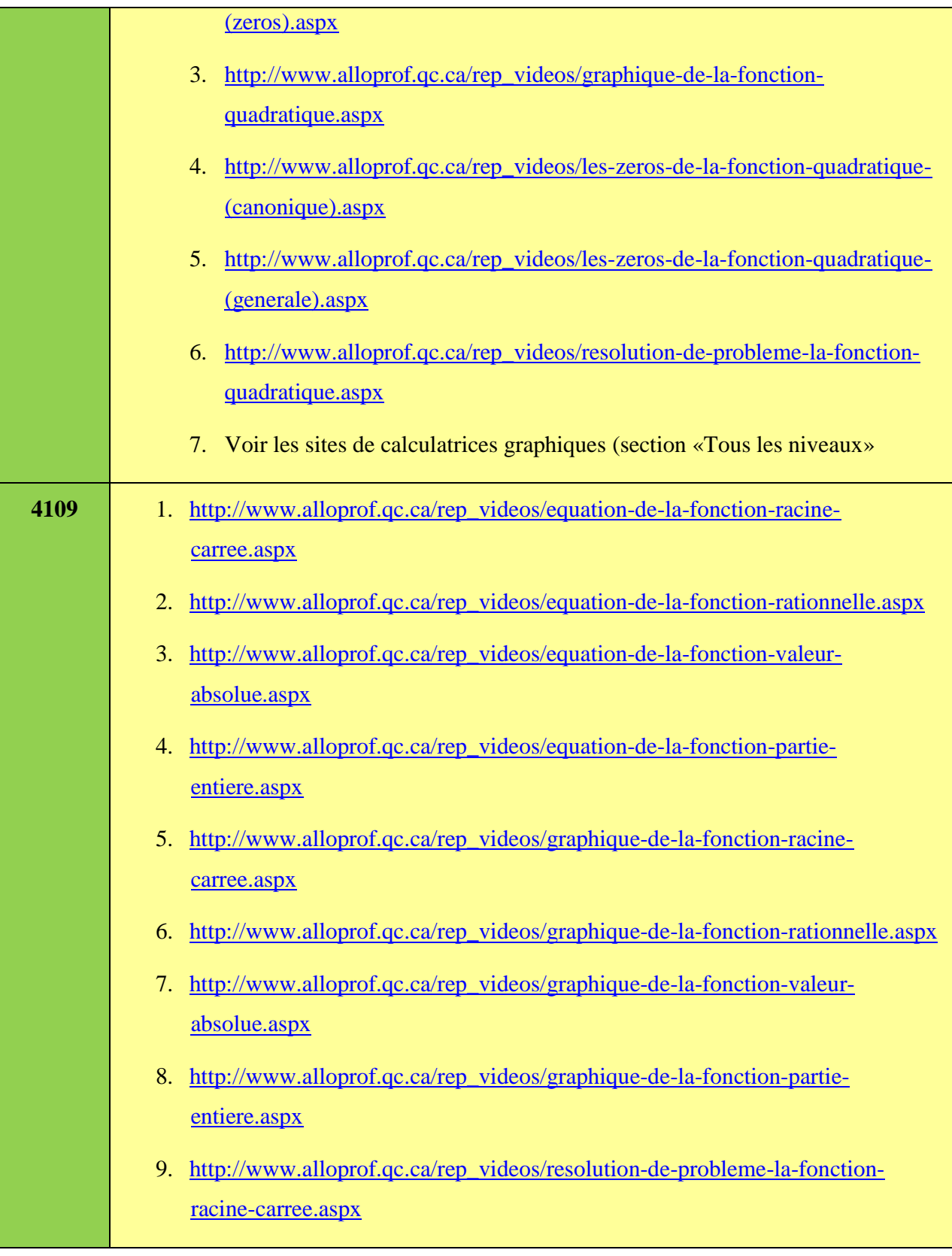

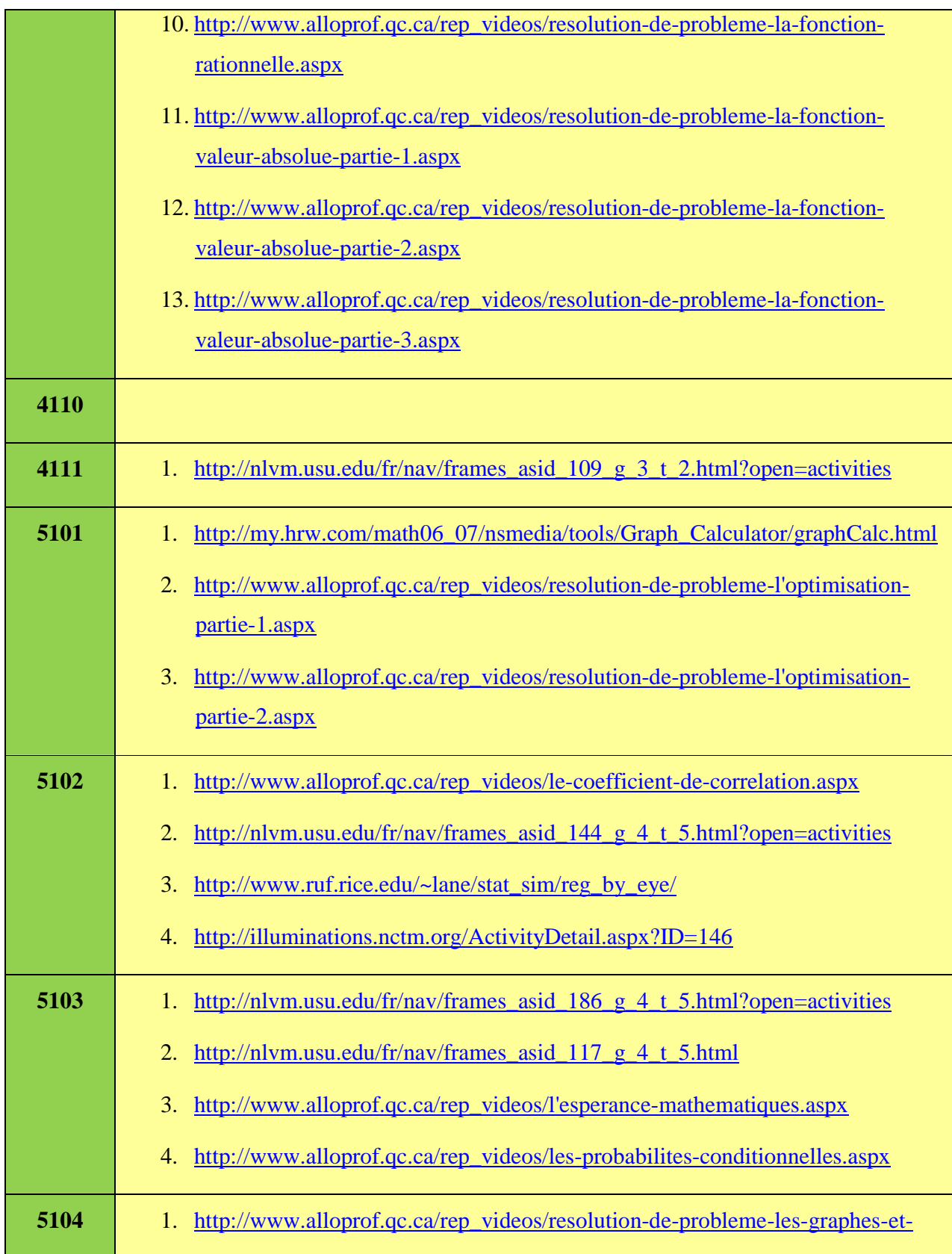

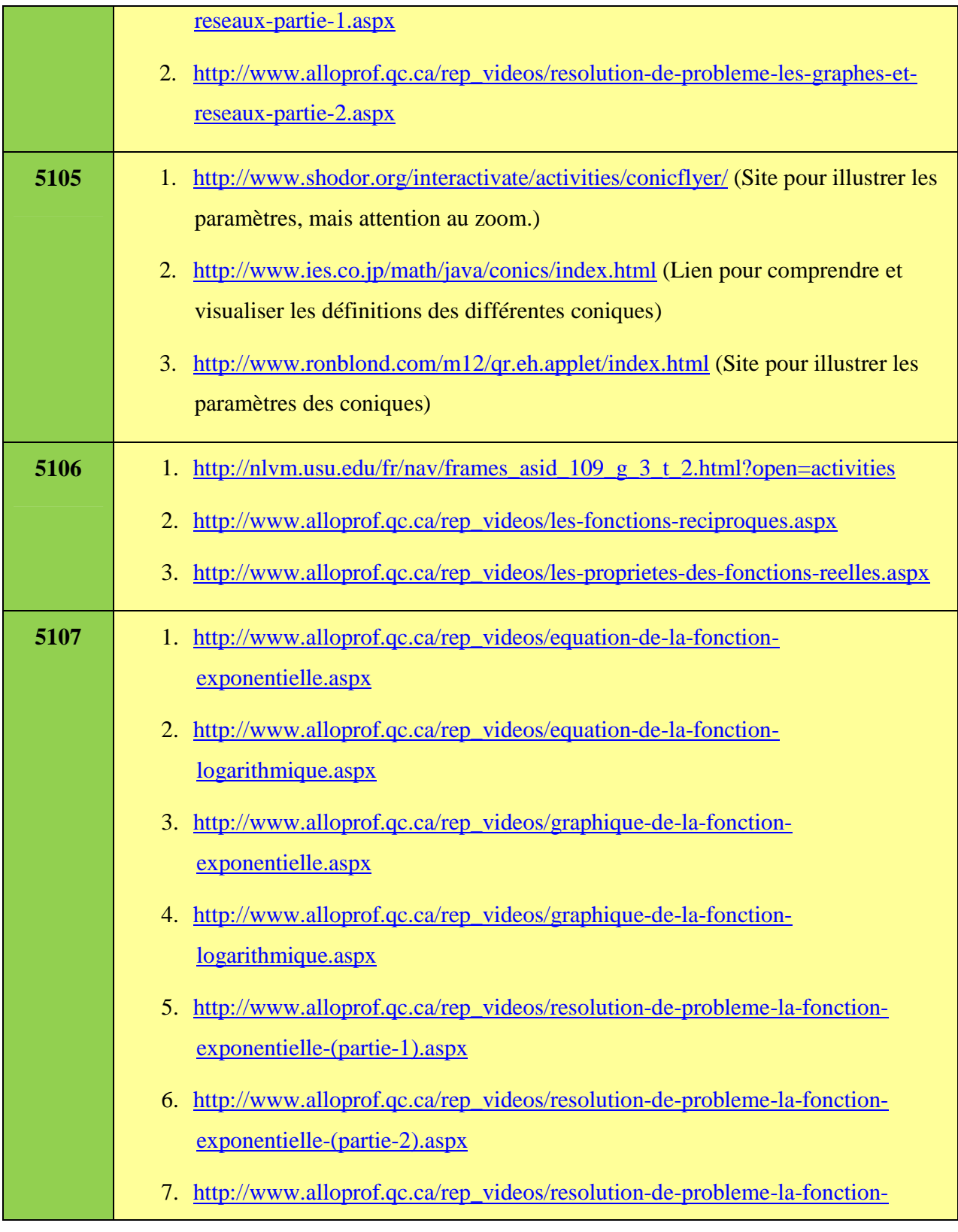

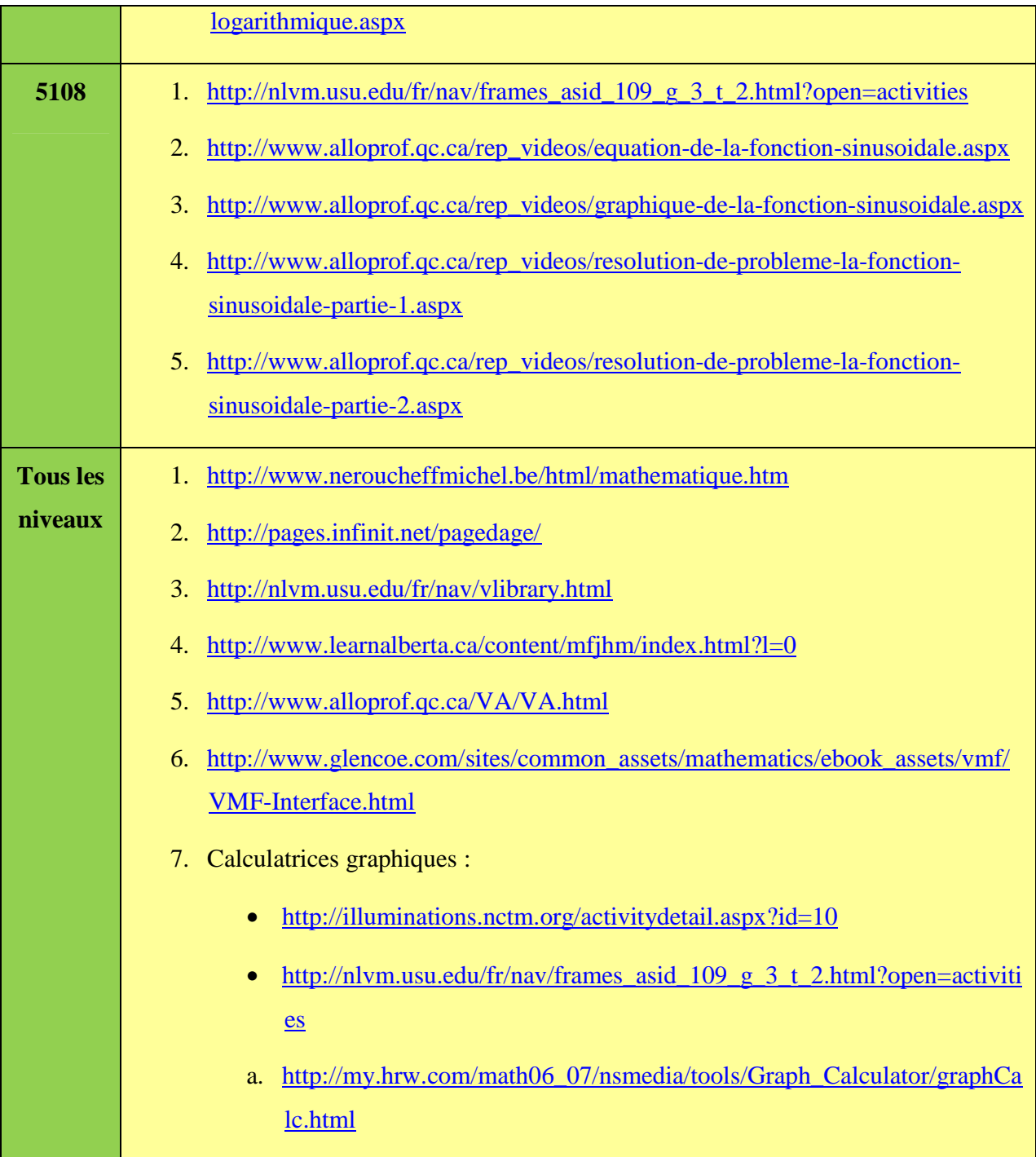